# ·UEMS· PCI- OPERADORES, EXPRESSÕES E FUNÇÕES.

Profa. Mercedes Gonzales **Márquez** 

# Operações aritméticas e expressões

 Expressões aritméticas são formadas por valores e operadores aritméticos. Os operadores aritméticos são:

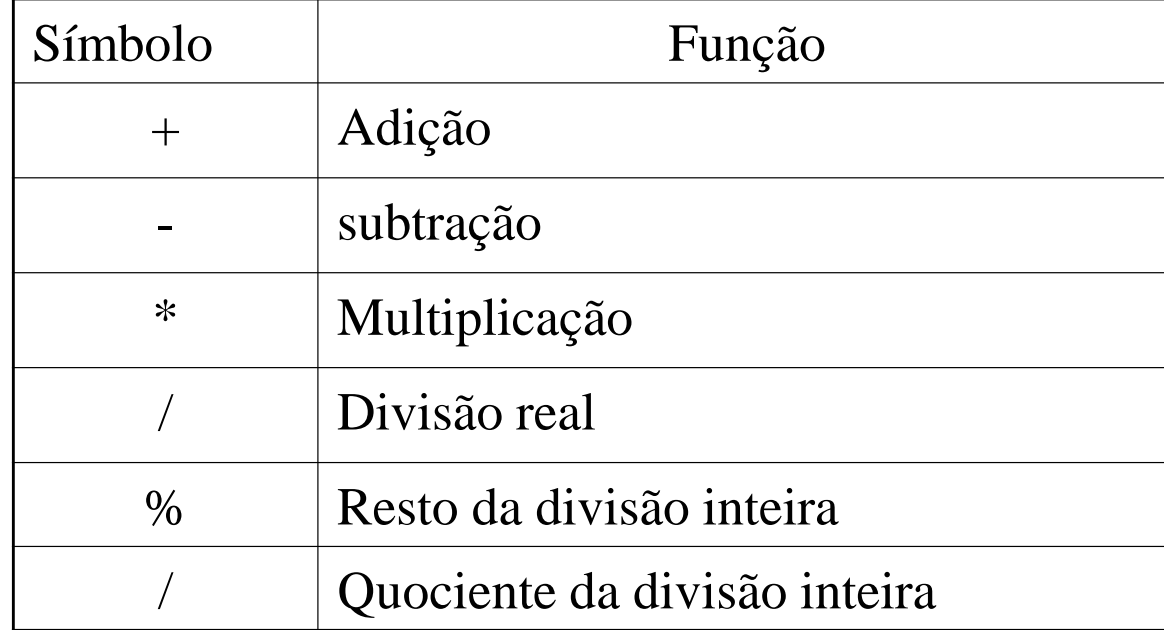

# Operações aritméticas e expressões

- $\div$  13  $\_5$ 3 2
- Quociente da divisão Inteira : 13/5=2
- Resto da divisão inteira : 13%5=3
- Divisão real : 13/5=2.6
- $\div$  29 |\_\_4\_ 1 7
- Quociente da divisão Inteira : 29/4= 7
- Resto da divisão inteira : 29%4=1
- $\bullet$  Divisão real  $\bullet$  : 29/4=7.25
- 
- 

# Operações (Precedência)

- Precedência é a ordem na qual as operações serão calculadas quando o programa for executado. Em C, os operadores são aplicados na seguinte ordem:
- 1. \* e /, na ordem em que aparecerem na expressão.
- 2.  $\frac{0}{0}$ ,
- 3. + e -, na ordem em que aparecerem na expressão.

Exemplos:

- 1.  $7 + 11 \% 3$  é igual a  $9 \rightarrow 7 + 2 = 9$
- 2.  $7 * 11 \% 3$  é igual a  $2 \rightarrow 77\% 3=2$

# Operações (Precedência)

Use parênteses para indicar que o resultado da expressão interna deve ser calculado antes de se permitir que outras expressões executem sobre ela. Exemplos:

- 1.  $7 + 11 \% 3$  é igual a  $9 \rightarrow 7 + 2 = 9$
- 2.  $(7 + 11)$  % 3 é igual a  $0 \rightarrow 18\%$ 3=0
- Em expressões mais complexas, sempre use parênteses para deixar claro em qual ordem as expressões devem ser avaliadas.

# Operações aritméticas e expressões

Exemplos:

```
#include<stdio.h>
int main(){
   int a=20, b=10;
   float c=1.5,d;
   d=c*b/a; /*atribui 0.75 para d*/
   printf ("%f\n",d);
   d=c*(b/a); /*atribui 0.0 para d pois a divisão entre inteiros
    resulta em um inteiro*/
   printf ("%f",d);
}
```
# Operações aritméticas e expressões

```
#include<stdio.h>
int main(){
   int a=20, b=10;
  float c=1.5, d;
   d= (((a+5)*10)/2)+b; /*atribui 135 para d*/
}
```
- x++ ou ++x incrementam o valor da variável x em uma unidade.
- x-- ou --x decrementam o valor da variável x em uma unidade.
- Eles podem ser incremento ou decremento prefixo e incremento ou decremento sufixo, dependendo da posição do operador de incremento ou de decremento em relação à variável.

- Operador prefixo: primeiro, a variável é alterada, depois o comando escreve o valor da variável.
- Exemplo:

```
#include <stdio.h>
int main() {
       int x = 10;
       printf("%d\n", ++x);
       printf("%d\n", x);
}
Saída: 11
         11
```
- Operador sufixo: primeiro, o comando escreve o valor da variável e depois a variável é alterada.
- Exemplo:

```
#include <stdio.h>
```

```
int main() {
       int x = 10;
```

```
printf("%d\n", x++);
printf("%d\n", x);
```

```
}
Saída: 10
         11
```
 Exemplo de uma expressão que inclui operador de incremento.

```
#include <stdio.h> 
int main() {
       int x = 10;
       printf("%d\n", 3 * x++);
       printf("%d\n", x);
}
Saída: 30
         11
```
# Atribuições simplificadas

 Se *x* for o identificador da variável e \$ for um operador aritmético, a atribuição  $x = x \$  (expressão) pode ser indicada, simplesmente, por x \$= expressão;

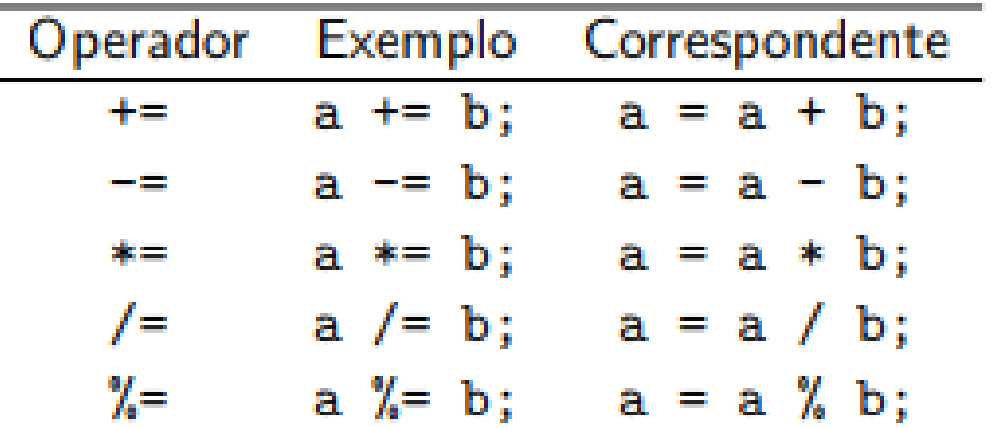

# Atribuições simplificadas

Exemplos:

- As seguintes atribuições são equivalentes:  $a = a + 1$ ;  $a += 1$ ;  $a++$ ;  $++a$ ;
- A expressão  $i^*=x+2$  é equivalente a  $j=j^*(x+2)$

$$
\bullet
$$
 x  $* = 4$ ; equivalence a  $x = x^*4$ ;

- $\bullet$   $x == 5$ ; equivale a  $x = x + 5$ ;
- $x \% = y + 1$ ; equivale  $ax = x \% (y + 1)$ ;
- $\bullet$  x -= 5; equivale a  $x = x 5$ ;
- $\times$   $\times$  /= 2; equivale a  $x = x/2$ ;

# Atribuições simplificadas

```
\frac{1}{2} int main() {
\mathbf{r} = \mathbf{r} \times \mathbf{a}, \mathbf{b} = \mathbf{r} \times \mathbf{a} a = a + 1; a += 1; a++; ++a;
b=3; x *= 4; equivale a x = x*4;
printf ("%d\n",x); \qquad \qquad x %= y + 1; equivale a x = x % (y + 1);
 printf ("%d\n",x); 
x = D;<br>equivale a x = 5; equivale a x = 5; equivale a x = 5; equivale a x = 5; equivale a x = 5; equivale a x = 5; equivale a x = 5; equivale a x = 5; equivale a x = 5; equivale a x = 5; equivale a x = 5; equiv
\mathcal{Y}=\{x_1,\ldots,x_n\}#include <stdio.h> 
    x=2;
    a=10;
    b=3;
 printf ("%d\n",x); 
    x++; 
    x+=a; 
    x*=b;
 printf ("%d\n",x); 
}
```
## Conversão de valores de tipos diferentes

- E possível converter valores de alguns tipos em outros tipos de duas formas: implícita e explícita.
- Conversão implícita: Atribui-se variáveis de um tipo em variáveis de outro tipo, cuidando que a capacidade (tamanho) do destino seja maior do que a da origem para que não haja perda de informação.
	- Exemplo sem perda de informação:

double a;

float  $b = 2.2$ ;

 $a = b$ ;

– Exemplo com perda de informação:

```
int a, b;
double x = 2.2, y = -1.65;
a = x; / * a = 2*/
```
# Conversão de valores de tipos diferentes

#### Conversão explícita:

– Informa-se explicitamente o tipo para o qual o valor deve ser convertido, usando a seguinte notação:

#### (tipo) valor

 Não é possível modificar o tipo de uma variável, apenas converter o tipo de expressão.

#### Conversão de valores de tipos diferentes

#### Exemplo:

#### float a;

int b = 25,  $c = 3$ ;  $a = b/c$ ; 33333 printf  $("%f\n\rightharpoonup, a);$ Process returned 8 (0x8) execution time:  $0.108$  s Press any key to continue.  $a = (float)(b/c);$  printf ("%f\n",a);  $a = (float)b / (float)c;$ printf  $("%f\n\rightharpoonup, a);$  $a = b / (float)c;$  printf ("%f\n",a);  $a = (float)b /c;$ printf ("%f",a);

# Funções matemáticas

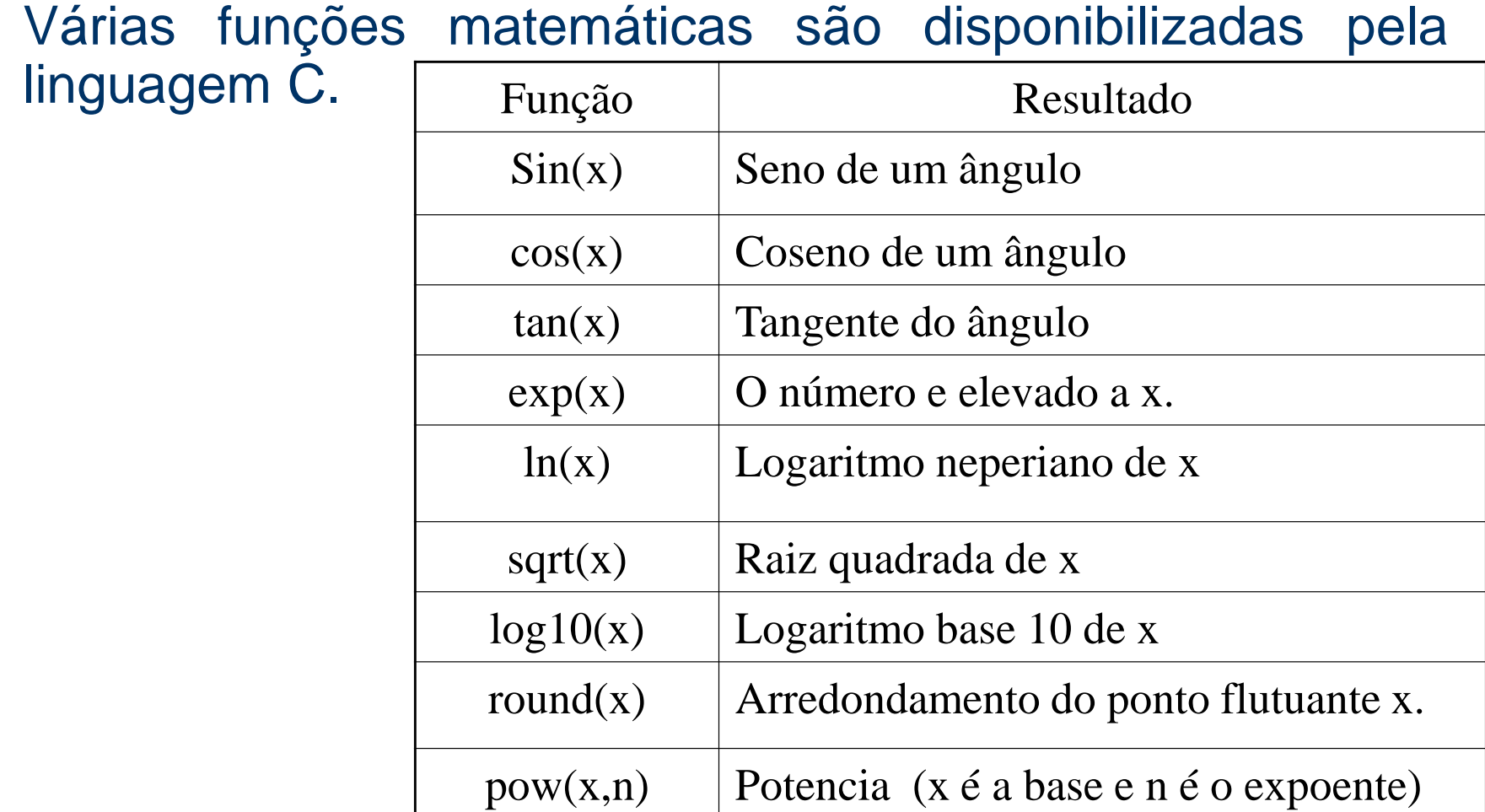

# Funções matemáticas

```
Exemplo 1.
```

```
#include <stdio.h> 
#include <math.h> /* biblioteca padrão para funções 
matemáticas básicas*/
# define PI 3.1415926536 /* atribui o valor para PI*/
int main() { 
   float a=1.0,b;
   printf("O valor 4.3 arredondado usando round() e %f\n", round(4.3)); 
   b=exp(a);
   printf("a=%f, b=%f\n",a,b);
   a=2.0;
   a=pow(a,3.0);
   printf("a=%f\n",a);
   a=cos(PI/2);
   printf("a=%f\n",a);
}
```
# Funções matemáticas

Exemplo:

Faça um programa que calcule a área de um triângulo em função de seus lados a, b e c.

$$
AREA = \sqrt{\rho x (\rho - a) x (\rho - b) x (\rho - c)}
$$

#include <stdio.h> é o semi-perímetro do triângulo.  $\rho = (a+b+c)/2$ 

 $\#$ include  $\leq$ math.h>

int main(){

float a, b, c, Area, SemiPer;

printf("Digite os comprimentos dos lados do triangulo");

```
scanf("%f %f %f", &a, &b, &c);
```
SemiPer =  $(a + b + c)/2$ ;

Area = sqrt(SemiPer \* (SemiPer - a) \* (SemiPer - b) \* (SemiPer - c));

printf("A area do triangulo de lados %f , %f e %f e' igual a %f \n", a, b,

c, Area);

}

# Expressões relacionais

Expressões relacionais são aquelas que realizam uma comparação entre duas expressões e retornam zero (0), se o resultado for falso e um (1), ou qualquer outro número diferente de zero, se o resultado for verdadeiro.

Os operadores relacionais são:

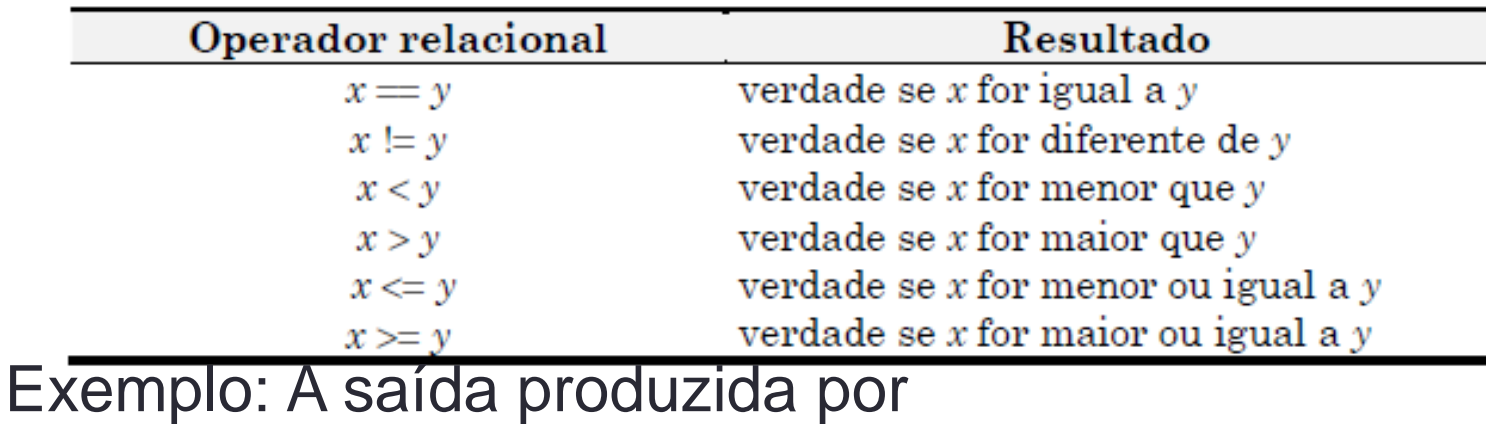

printf("%d %d", 5<6, 6>5); será 1 1.

# Expressões lógicas

- Expressões lógicas retornam verdadeiro ou falso e são formadas por valores lógicos (como os que resultam das expressões relacionais) e os operadores lógicos tais como e (and), ou (or) e não (not).
- Os operadores lógicos são:

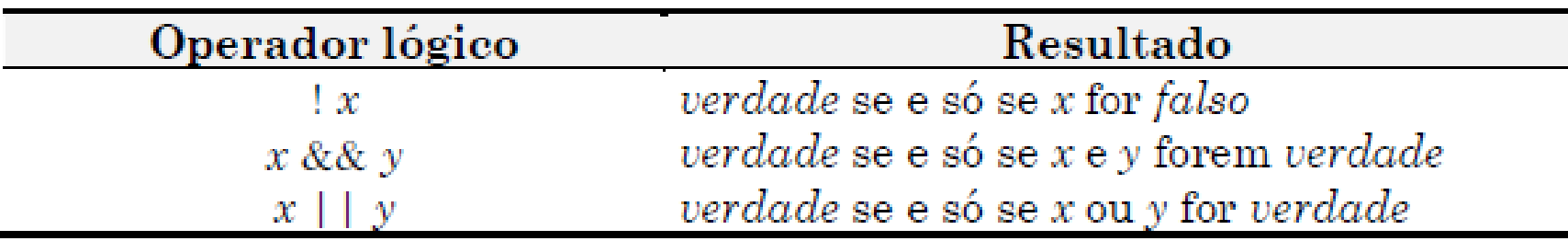

# Expressões lógicas (precedência)

- Numa expressão contendo operadores aritméticos, relacionais e lógicos, a avaliação é efetuada na seguinte ordem:
- 1. primeiro avaliam-se todos os operadores aritméticos;
- 2. em seguida, avaliam-se os operadores relacionais;
- 3. só então, avaliam-se os operadores lógicos

# Operador Conjunção (&&)

 Retorna verdadeiro quando ambas as expressões são verdadeiras. Sua tabela verdade é:

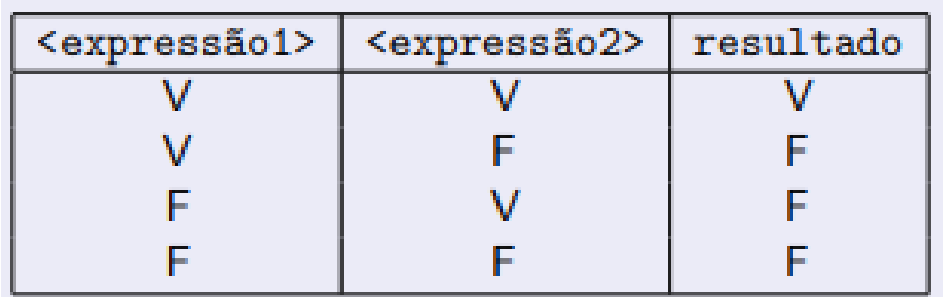

Exemplos para  $a=0$ ,  $b=0$ ,  $x=6$ ,  $y=10$ ,  $z=30$ .

 $(a == 0)$  &&  $(b == 0)$   $\rightarrow$  V && V = V  $(x \ge y)$  & &  $(y \ge z)$  & &  $(x != z)$   $\Rightarrow$  F & & F & V = F

# Operador Disjunção (||)

 Retorna verdadeiro quando pelo menos uma das expressões é verdadeira.. Sua tabela verdade é:

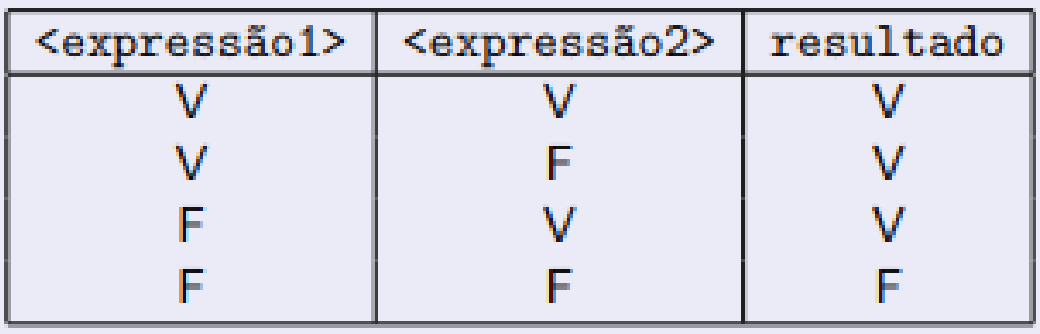

Exemplos para  $a=0$ ,  $b=0$ ,  $x=6$ ,  $y=10$ ,  $z=30$ .  $(a == 0) || (b == 0)$   $\rightarrow$  V  $|| V = V$  $(x \gg = y) || (y \gg = z) || (x != z) \rightarrow F || F || V = V$ 

# Operador Negação (!)

 Retorna verdadeiro quando a expressão é falsa e viceversa. Sua tabela verdade é:

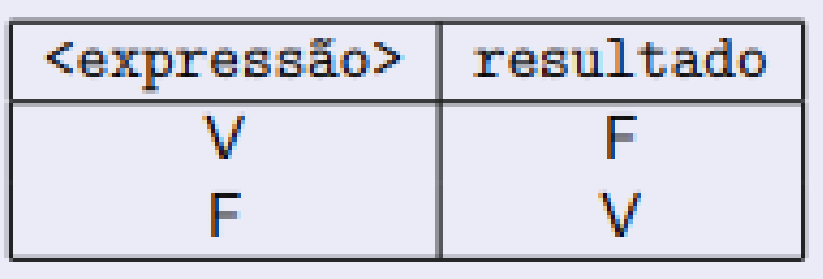

Exemplos para  $a=0$ ,  $b=0$ .  $!(a == 0) \rightarrow 1 \vee F$  $!(a \rightarrow b) \rightarrow 1 \vee F$ 

# Tipo Bool

 Usando a biblioteca stdbool.h podemos usar um tipo de dados chamado bool (booleano ou lógico) que considera os valores true (=verdadeiro) e false (=falso) no programa.

bool b1, b2;  $b1$  = true;  $b2$  = false; if (b1) printf("%d\n", b2); // Imprime 0

# Operações lógicas e expressões

#include <stdio.h> /\*Biblioteca para incluir comandos de entrada e saída como printf\*/

#include <stdbool.h>

}

```
int main(){
   bool v1=true,v2=false,v3;
   v3=v1&&v2;
   printf("%d,%d,%d\n",v1,v2,v3);
   v3=v1||v2;
   printf("%d,%d,%d\n",v1,v2,v3);
  v3 = 1 v1;
   printf("%d,%d,%d\n",v1,v2,v3);
   v3=(v1&&v2)||!v2;
   printf("%d,%d,%d\n",v1,v2,v3);
```
#### Introdução a Estruturas de Controle de Fluxo

Já vimos Estrutura Sequencial. Veremos:

- Estrutura Condicional
- Estrutura de Repetição

Em muitas tarefas de programação desejamos que o programa execute instruções diferentes dependendo de alguma condição lógica.

*Estrutura if..*

Executa código somente se uma condição for verdadeira (resultado da expressão diferente de zero)

Exemplo:

```
int main( ){
       int idade;
       printf("Digite sua idade: ");
       scanf("%d", &idade);
       if (idade >= 18) {
           printf("Voce e maior de idade,,);
       }
}
```
#### *Estrutura if.. else ...*

Condição verdadeira: executa o primeiro bloco Caso contrário: executa o segundo bloco

if (expressão) { sentença;

... } else{

...

}

sentença;

```
int main() {
```
}

```
int idade, diferenca_tempo;
   printf("Digite sua idade: ");
   scanf("%d", &idade);
   if (idade >= 18) {
       diferenca_tempo = idade -18;
       printf("Voce eh maior de idade ha %d ano(s)",
diferenca_tempo);
   } else {
       diferenca_tempo = 18 - idade;
       printf("Espere mais %d ano(s)!\n", diferenca_tempo);
    }
```
Estrutura que permite repetir a execução de um bloco sob o controle de uma condição ou um número prédeterminado de vezes.

- Exemplos:
- Preencher uma tabela
- Aplicar operação a todos elementos da lista
- Testar vários números
- Percorrer matrizes, vetores, listas

#### *Repetição controlada por condição*

```
Comando while
Estrutura:
while ( condicao ){
comandos;
}
Enquanto a condicão for verdadeira (!=0), ele executa 
o(s) comando(s);
```
#### *Repetição controlada por condição (duas questões)*

*1.* O que acontece se a condição for falsa na primeira vez? *while (a!=a)*

 *a=a+1;*

*R: Ele nunca entra na repetição (loop).*

*2.* O que acontece se a condição for sempre verdadeira? *while (a == a)*

 *a=a+1;*

*R: Ele entra na repetição e nunca sai (loop infinito)*

Exemplo : Imprimir os 10 primeiros números inteiros

```
int ;
while (i<=10){
  printf("%d",i);
   i++;
}
```
Exemplo 1: Imprimir os n primeiros números inteiros *int*  $$ *scanf("%d",&n); while (i<=n){ printf("%d ",i); i++; }*

Exemplo 2: Faça um algoritmo que determine os quadrados de um conjunto de números inteiros positivos.

```
int num;
scanf ("%d",&num);
while (num>0){
  printf("%d",num*num);
  scanf ("%d",&num);
}
```